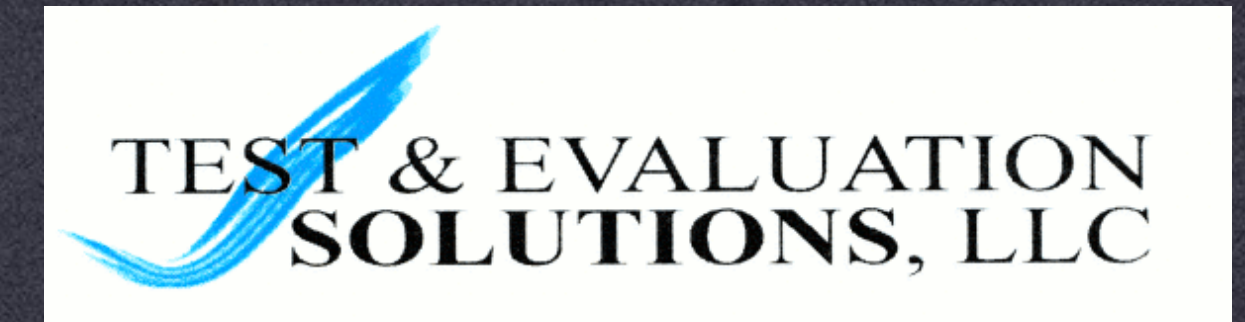

## **TOAD Tips for Object Architecture Development**

#### *SEAN WOODS*

The Paper

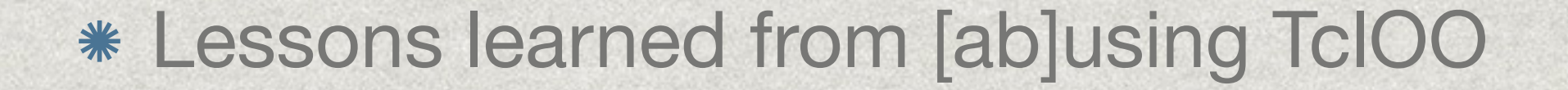

# Good Coding Practice

#### Eliminate copy and paste

### Eliminate copy and paste

### Eliminate copy and paste

```
 method foo theunmungedarg {
  # Load our variables
  variable bar
  variable bat
   set arg [my munge $theunmungedarg]
  # Begin with a blank result
  set theResult {}
…
```

```
 (the actual method)
```
…

}

```
 # Remunge our result
return [my remunge $theResult]
```

```
 method foo theunmungedarg {
  # Load our variables
  variable bar
  variable bat
  set arg [my munge $theunmungedarg]
  # Begin with a blank result
  set theResult {}
```

```
 (the actual method)
```
…

…

}

```
 # Remunge our result
return [my remunge $theResult]
```

```
 method baz theunmungedarg {
  # Load our variables
  variable bar
  variable bat
  set arg [my munge $theunmungedarg]
  # Begin with a blank result
  set theResult {}
```

```
 (the actual method)
```

```
 …
```
…

}

```
 # Remunge our result
return [my remunge $theResult]
```

```
 method foo theunmungedarg {
  # Load our variables
  variable bar
  variable bat
  set arg [my munge $theunmungedarg]
  # Begin with a blank result
  set theResult {}
… 
   (the actual method) 
…
  # Remunge our result
  return [my remunge $theResult]
}
method baz theunmungedarg {
  # Load our variables
  variable bar
  variable bat
  set arg [my munge $theunmungedarg]
  # Begin with a blank result
   set theResult {}
…
```

```
 method bing theunmungedarg {
  # Load our variables
  variable bar
  variable bat
  set arg [my munge $theunmungedarg]
  # Begin with a blank result
  set theResult {}
```
(the actual method)

…

…

}

```
 # Remunge our result
return [my remunge $theResult]
```

```
 (the actual method)
```
…

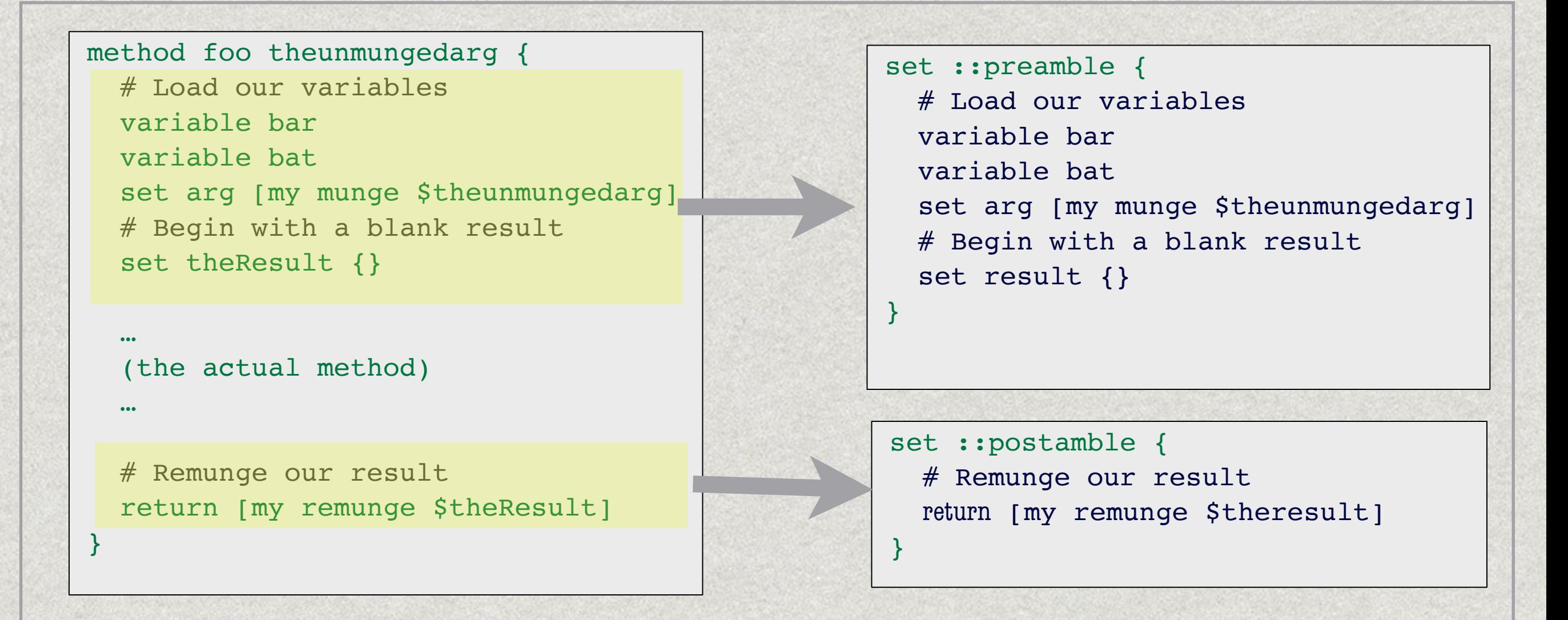

proc pageMethod {class methodname body} { set methodbody \$::preamble append methodbody \n \$body \n append methodbody \n \$::postamble \n oo::class define \$class \$methodname \ theunmungedarg \$methodbody

}

```
 set ::preamble {
  # Load our variables
   variable bar
  variable bat
  set arg [my munge $theunmungedarg]
  # Begin with a blank result
  set result {}
}
set ::postamble {
  # Remunge our result
  return [my remunge $theresult]
}
proc pageMethod {
class methodname body
} {
  # Build a buffer that starts
  # with our preamble
  set methodbody $::preamble
  # Tacks on our body
  append methodbody \n $body \n
  # Tack on code that 
   # transforms the result
 append methodbody \n \
```
 # With the actual body built # define the method oo::class define \$class \ \$methodname \ theunmungedarg \ \$methodbody

\$::postamble \n

}

## **IMPLEMENTATIONS ARE MUCH SHORTER, AND MUCH EASIER TO READ**

#### oo::class create pageMake

pageMethod pageMake foo { … foo body …

}

}

}

pageMethod pageMake bar { … bar body …

pageMethod pageMake baz { … baz body …

Klingon Programming

- Code does not have parameters
- \* It has arguments
- AND IT ALWAYS WINS THEM

# Read the Paper

- Using code wrappers
- Winning Arguments with Dicts
- Sanity Saving Standardized Methods
- Better living through forwarding
- A C implementation of a memory saving technique

# Constant Strings

dict set inmemdb \$field \$value

dict set inmemdb \ [constant string \$field] \$value

# Copies of the same Tcl\_Obj\*

constant string blueberry > blueberry < Tcl\_Obj

constant string blueberry > blueberry

Refcount:3

#### constant string blueberry > blueberry

In practice

- Best used for field names that are not likely to change
- \* In one app, memory usage reduced from 95mb to 19mb

# Model Human Behavior

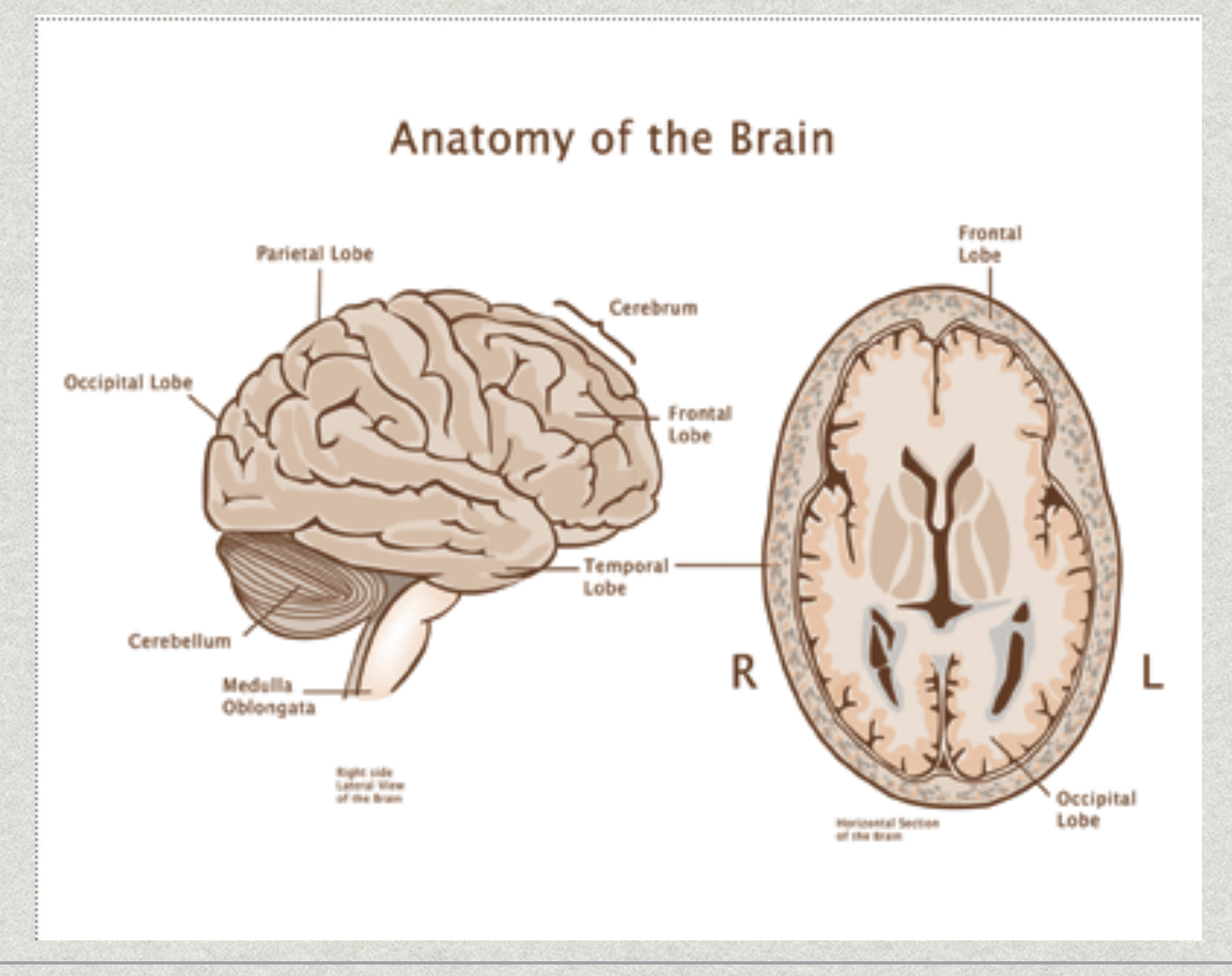

Why TclOO?

#### \* It's built in

\* It allows me to do devious and interseting things

"It's very, very fast"

The Agent Based Model

- Simulates coordinated human effort
- Models the "fog of war"
- Agents act on imperfect knowledge

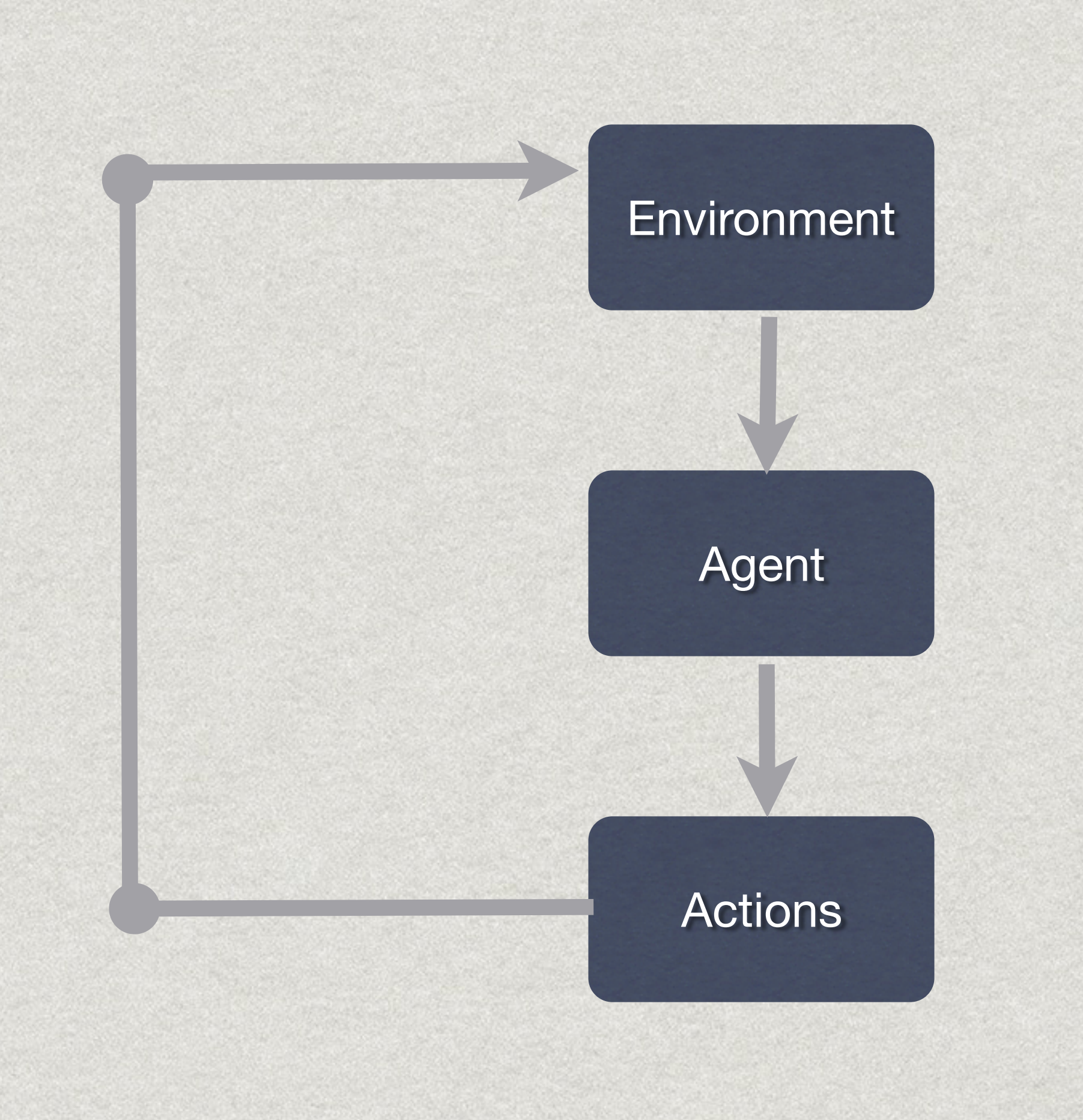

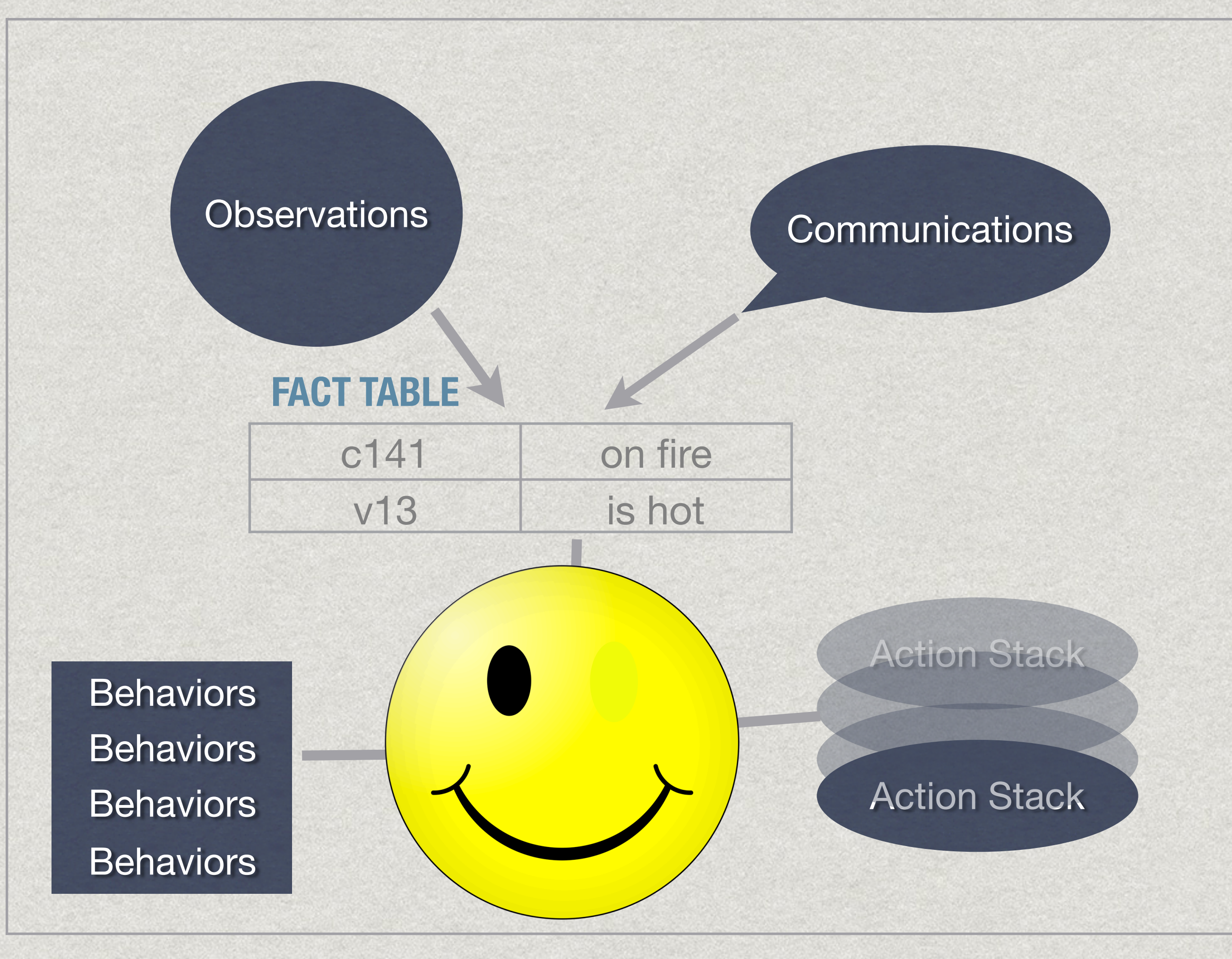

Complex Case

- Objective 1: Flee to Safety
- Objective 2: Report location of fire

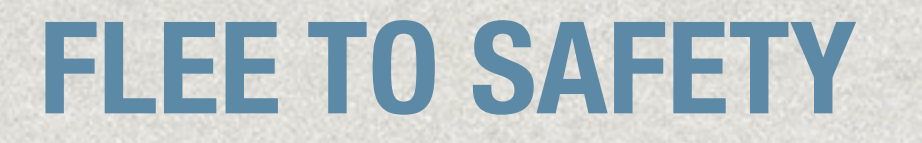

Walk to: Refuge point

### **REPORT LOCATION OF FIRE**

Walk to: Phone

Use. **Phone** 

Talk Io: Operator

Walk to:

Refuge point

## Two places at once...

Walk to: Phone

Use. **Frione** 

Talk Io: Operator

Walk to:

Refuge point

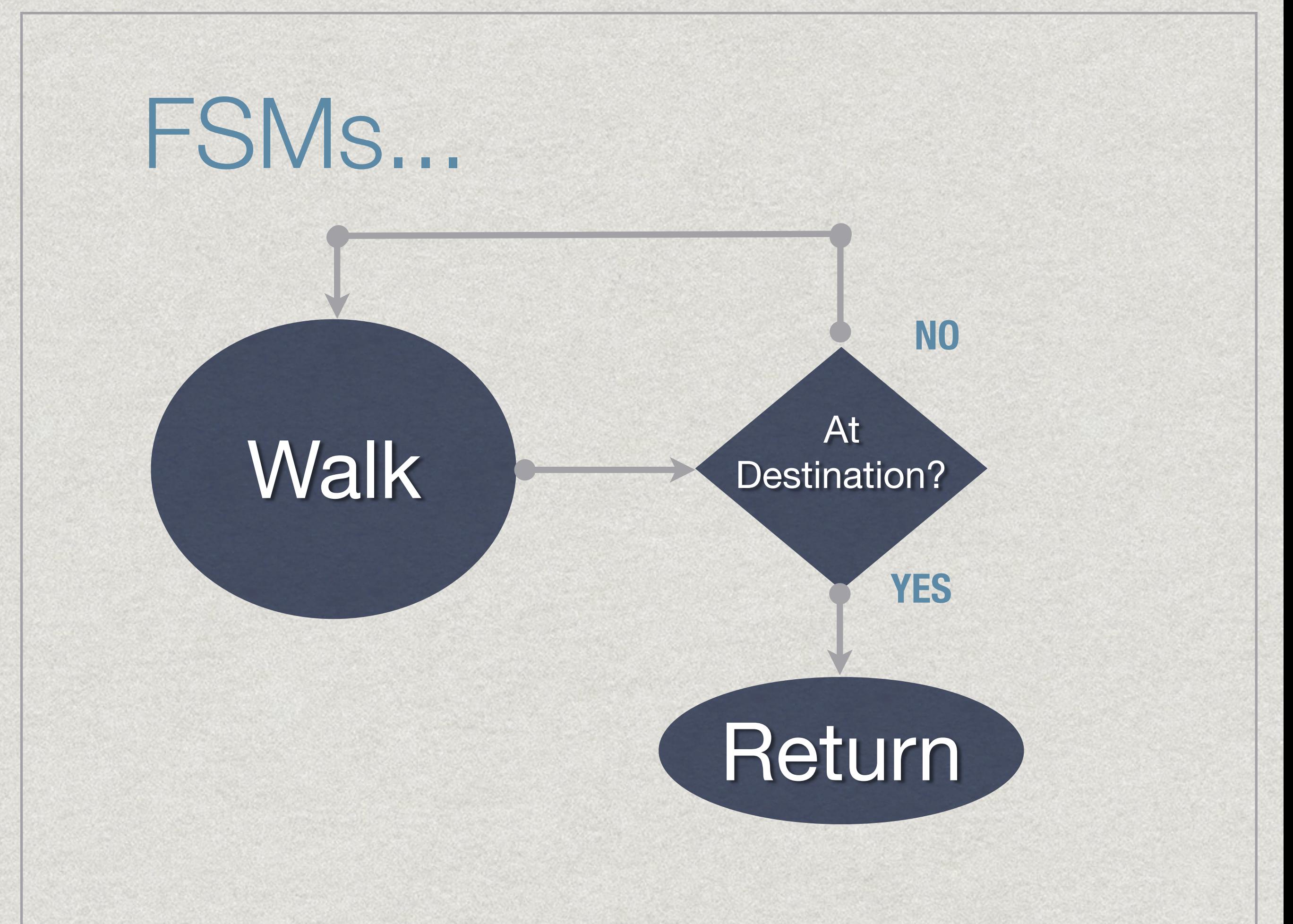

## But in some cases...

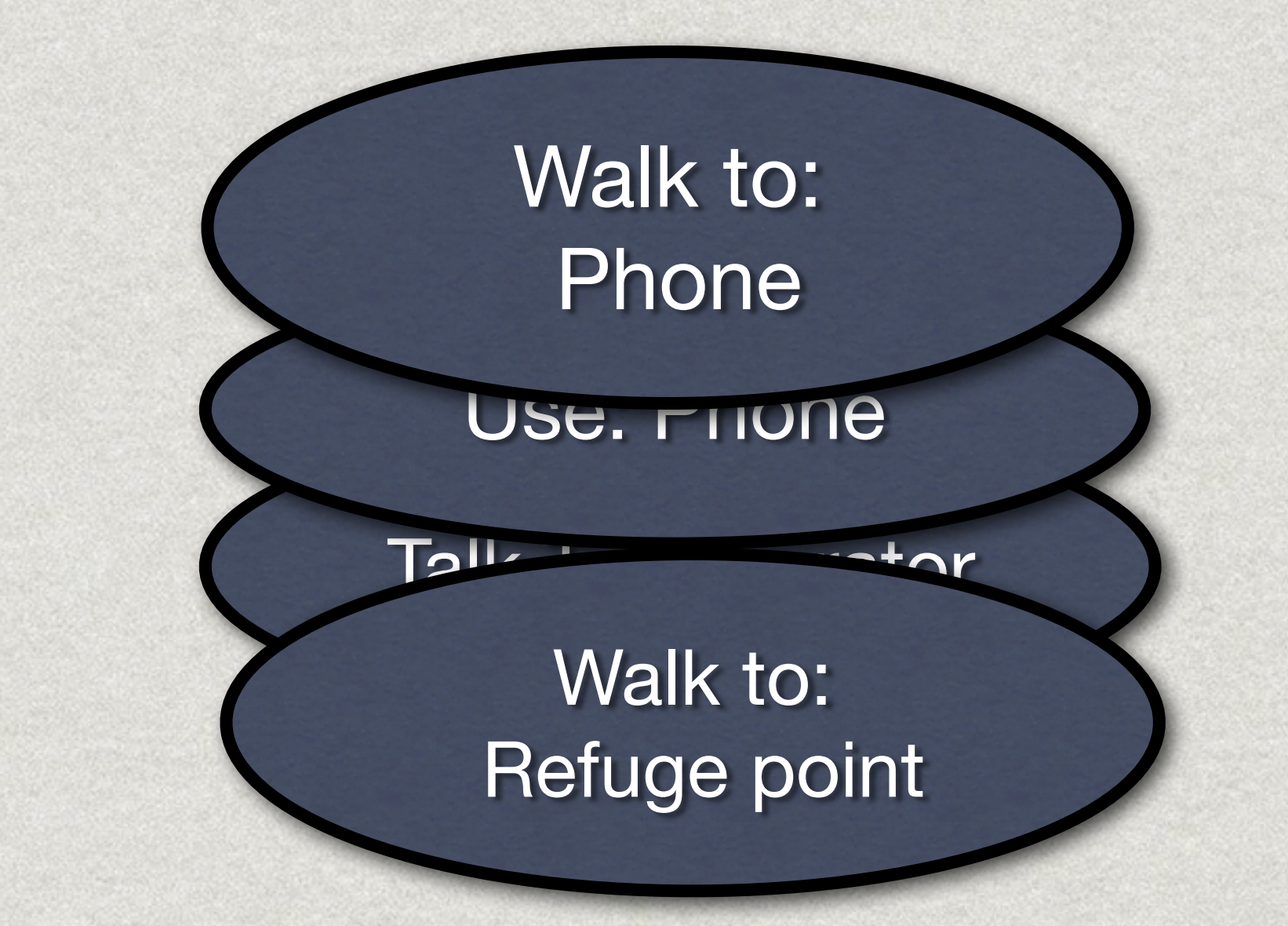

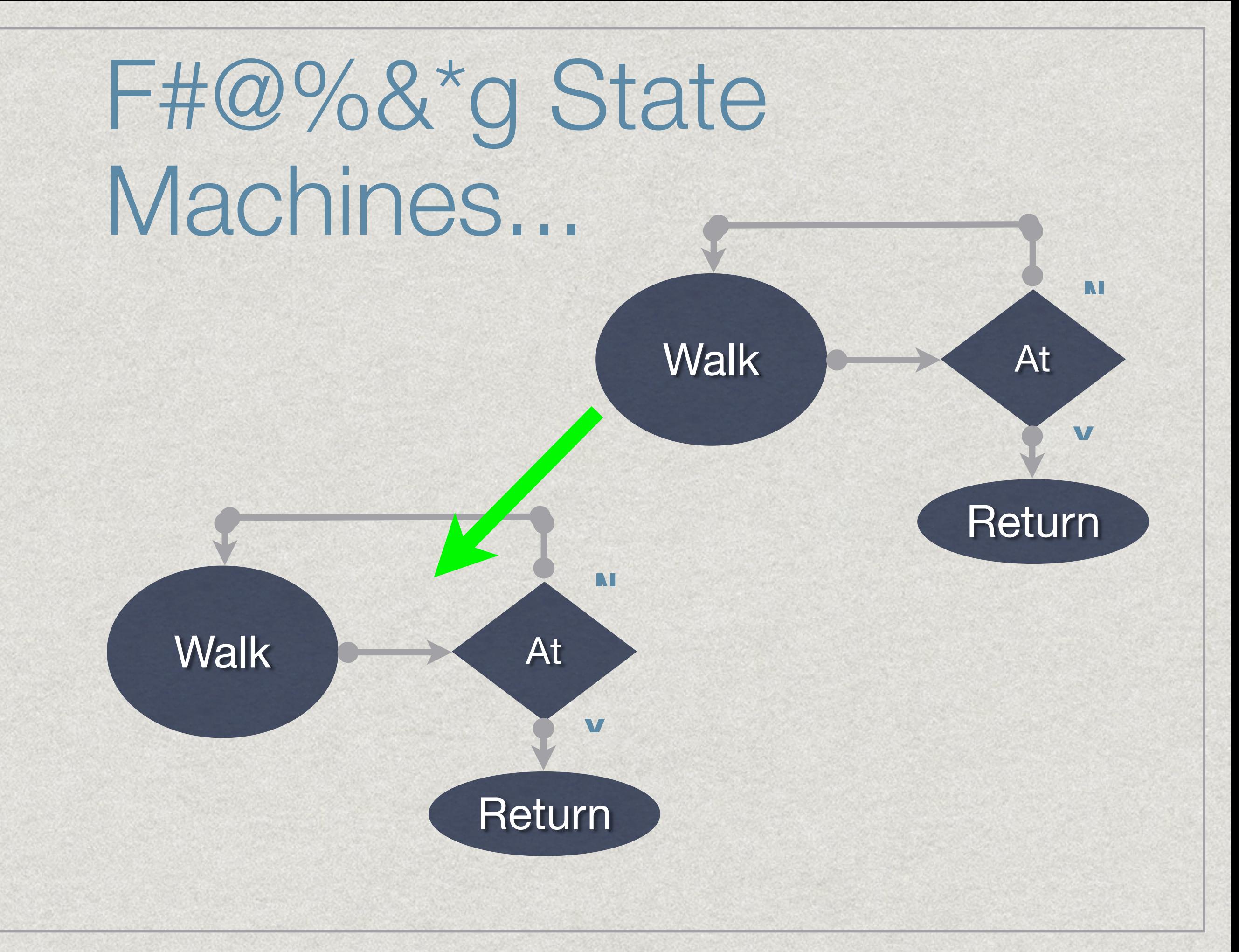

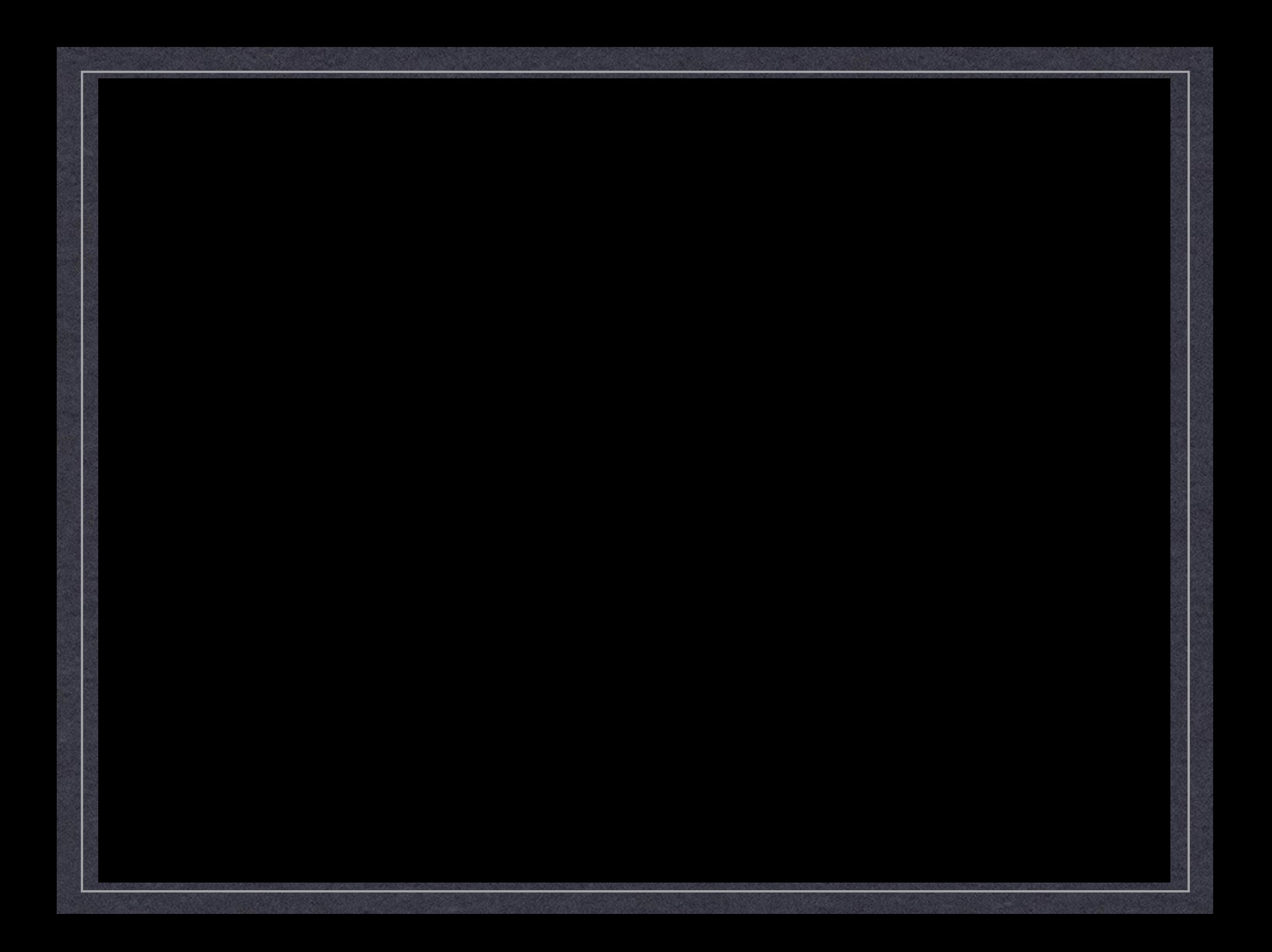

## And Now...

## *A live demo*